# K A Z M

Katie Kim Aapeli Vuorinen Zhonglin Yang **Molly McNutt** 

Authors listed in an order that makes their first names spell out `Kazm'.

#### Overview — Language

- Kazm is a C-like language
- Subset of basic C functionality
- Written in OCaml{, Yacc, Lex}, outputs LLVM IR

#### ● Interesting functionality:

- Classes: on heap, member variables, class methods (implemented using pointer to self, "me")
- Arrays: heap-allocated, static length
- Scopes: curly braces, tracking of variable lifetime

```
\vee class TwoNumbers {
 \mathbf{1}int a:
 \overline{2}3
        int b:\overline{a}5
         int mul() { return me.a \star me.b; }
        int add() { return me.a + me.b:}
 6
 \overline{7}\cdot8
   \vee int main() {
 9
10
        // builtin function implemented in C
        println("Hello!");
11
12
13
        // Classes
        TwoNumbers ns:
14
15
        ns.a = 3:16
        ns.b = 7:17
        \cdot int println(2 \star ns.mul()); // 42
18
        // Arrays
19
20
         array double [3] things = [0.1, 0.2, 0.7];
21
         int i;
22
         double \cdot sum = 0.;
       for (i = 0; i < things. length; i = i + 1 {
23 \vee24
       \cdot \cdot sum = sum + things[i];
25
        \cdot26
         double_println(sum); \frac{1}{1.000000}27
28
        // Scopes
29
        \cdot { \cdot int a = 5; int_println(a); \cdot }
30
        \{ int a = 6; int\_printh(a); \}31
```
#### Overview — Architecture

• We chose to have a separate SAST that contains the types and other info of all nodes in the program

● Minimal copy-pasting from MicroC!

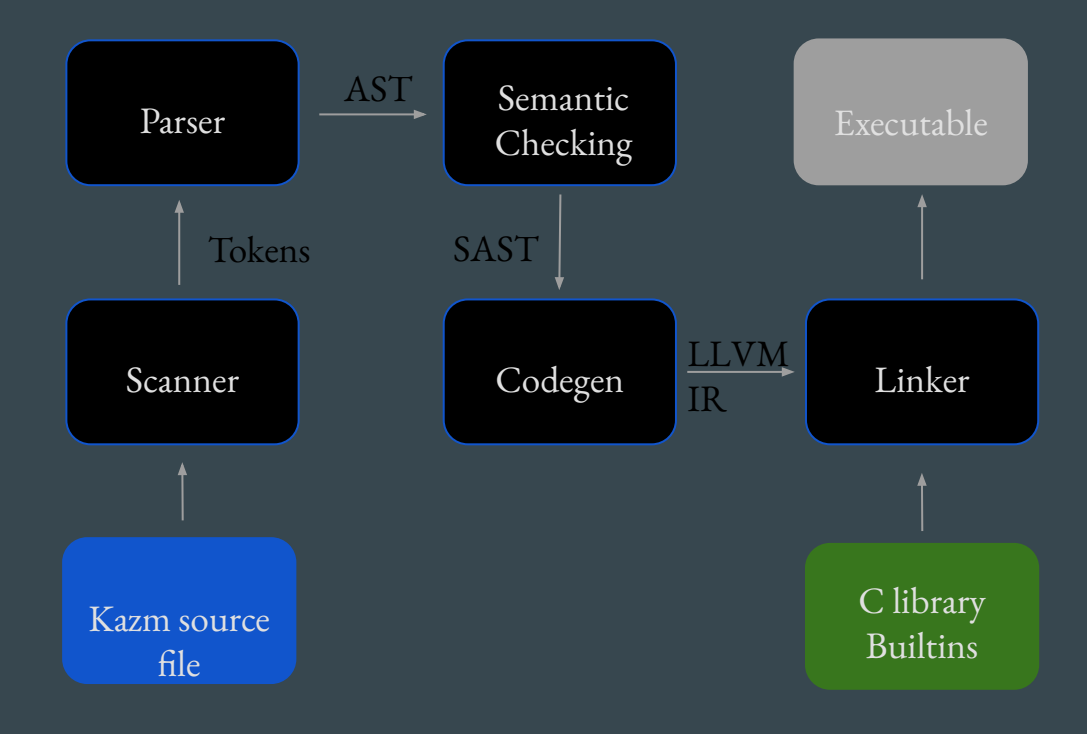

## (S)AST

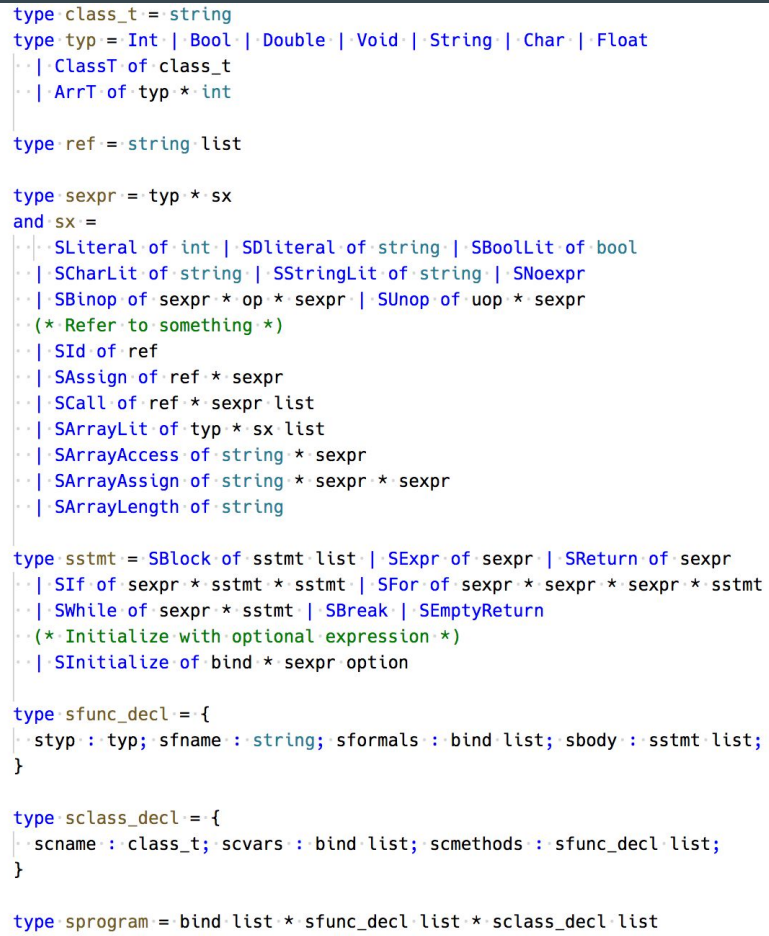

#### Semantic checker

- Checks functions With a StringMap storing all functions' info
	- No duplicate function name
	- Correct variable binding list
	- Correct return type
- Checks classes

With a StringMap storing all class name and variables and StringMaps storing all class methods' info

- Defined class type
- Defined class instance variables
- Defined class methods
- Correct constructors and destructors
- Checks array types and length (partially e.g. my\_arr[i])
- Checks operators type
- Checks variables' scopes

```
class Test {
  int exists;
  void do_stuff() \{int\_println(me.exists);
};
int main() \{Test t;
  t. exists = 1;
```

```
t.do_stit(f));
```
ł

### Scopes

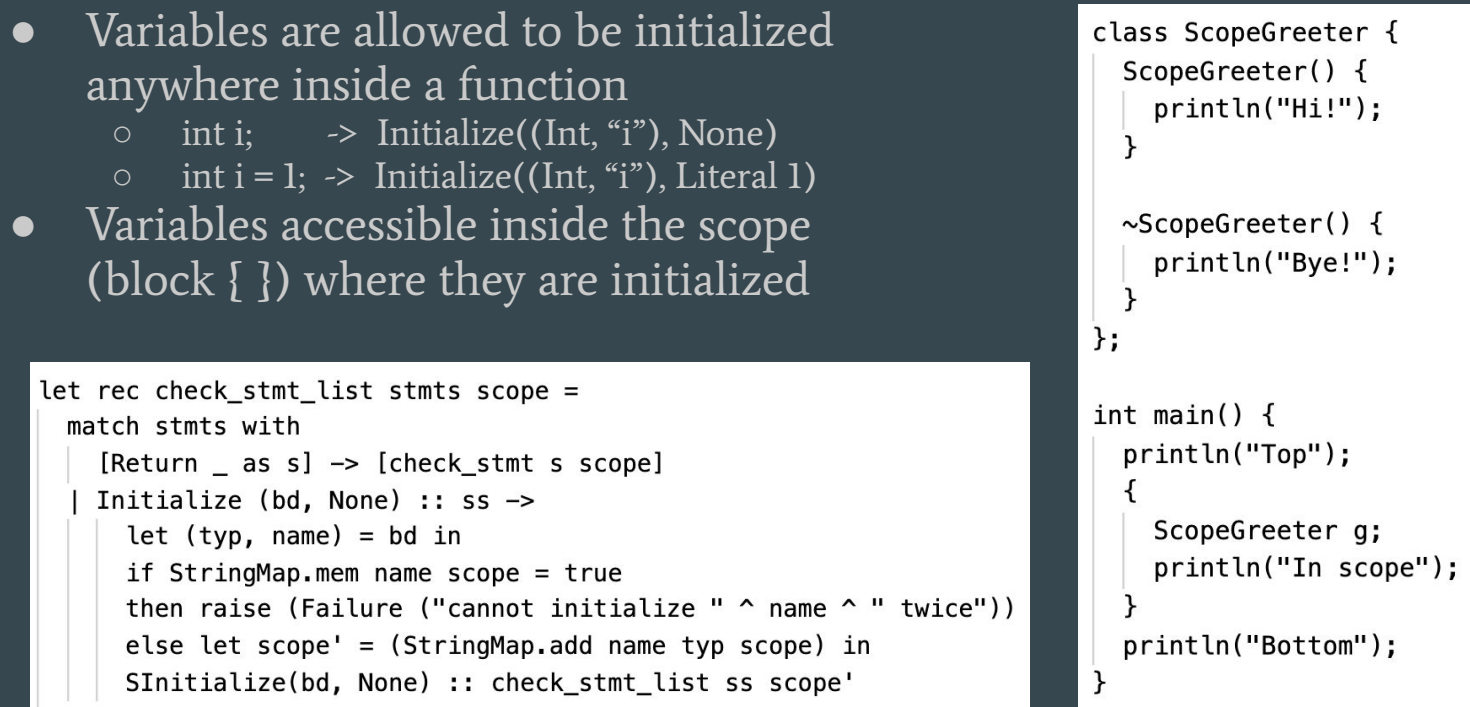

Top Hi! In scope Bye! Bottom

#### Classes: motivation

- You see this a lot when writing C:
	- Struct with the members
	- Bunch of functions prefix with "structname\_"
	- First param is always a pointer to the struct

```
#ifndef DLIST H
#define DLIST H
struct dlist {
    struct dlist item *head, *tail;
    void (*free)(void *val);
\}struct dlist item {
    struct dlist item *prev, *next;
    void *val:
\}:
/* Create new doubly linked list */
```
struct dlist \*dlist init(void (\*free)(void \*val));

 $/*$  Clear the whole linked list  $*/$ void dlist clear(struct dlist \*list);

/\* Destroy a doubly linked list \*/ void dlist destroy(struct dlist \*list);

/\* Push a pointer of a value to the left of the list  $*/$ void \*dlist\_lpush(struct\_dlist\_\*list,\_void\_\*val);

/\* Push a pointer of a value to the right of the list  $*/$ void \*dlist\_rpush(struct dlist \*list, void \*val);

#### Classes: implementation

- Heap allocated named structs
- Methods are normal functions with:
	- Name mangling
	- First param is always a pointer to the struct
	- Refer to self as "me"
- Classes can be passed as parameters to other functions (passed as ptr), including other classes' methods
- Optional constructor and destructor

```
class Example {
                                   int a: double b:
                                   void print_b() \{ double\_println(me.b); \}int add with a(int number) {
                                     return me.a + number;
                                 \cdotdouble get b(Example e) { return e.b; }
                                 int<sub>max</sub> = max(1)Example ex: ex.a = 3; ex.b = 7.;
                                   int println(ex.add with a(10)); 1/13double_println(get_b(ex)); \frac{1}{2} .000000
%Example = type { i32, double }
```

```
define void @Example print b(%Example* %me) {
entry:
  \text{Sme} local = alloca \text{SExample} \starstore %Example* %me, %Example** %me_local
  %_struct_me = load %Example*, %Example** %me_local
  %b_ptr = getelementptr inbounds %Example, %Example* %_struct_me, i32 0, i32
  %id = load double, double* %b_ptr
  call void @double_println(double %id)
  ret void
define double @get_b(%Example* %e) {
```
; ModuleID = 'kazm'

source filename = "kazm"

```
entry:
 %e_local = alloca %Example*
 store %Example* %e, %Example** %e_local
 %_struct_e = load %Example*, %Example** %e_local
 %b_ptr = getelementptr inbounds %Example, %Example* %_struct_e, i32 0, i32 1
```
#### Arrays — Katie

- Allocated on the heap
	- Design choice with future improvements in mind
- Fixed length
	- Access with .length
- Declaration with and without initialization supported
	- Without initialization: initialized to default value – not left empty
- Cannot be returned by functions
- Cannot have arrays of classes
- Leak memory

#### $int \text{ main}()$

ſ

// array declaration without initialization array double[3] a;  $double\_println(a[2])$ ;

// array declaration with initialization array int[5]  $b = [1, 2, 3, 4, 5]$ ;

// array access and array assign  $int\_printh(b[0]);$  $b[0] = b[4];$  $int\_println(b[0]);$ entry:  $b[0] = 7$ :  $int\_println(b[0]);$ 

// array length int\_println(a.length);

define i32 @main() { %malloccall = tail call i8\* @malloc(i32 mul (i32 ptrtoint (  $i1**$  getelementptr ( $i1*. i1**$  null,  $i32 1)$  to  $i32). i32 3)$ %array\_literal = bitcast i8\* %malloccall to double\*\* %array ptr = bitcast double\*\* %array literal to double\* %array\_element = getelementptr inbounds double, double\* % array\_ptr, i32 0 store double 0.000000e+00, double\* %array\_element  $\text{Xarray-element1}$  = getelementptr inbounds double, double\*  $\text{\%}$ array\_ptr, i32 1 store double 0.000000e+00, double\* %array\_element1 %array\_element2 = getelementptr inbounds double, double\* % array\_ptr, i32 2 store double 0.000000e+00, double\* %array\_element2  $a =$ alloca double\* store double\* %array\_ptr, double\*\* %a %a\_\_array = load double\*, double\*\* %a

#### **Testing**

- Comprehensive test suite of 145 tests
- Test Runner Output
- Loggy.txt
- Tests.md
- Makefile

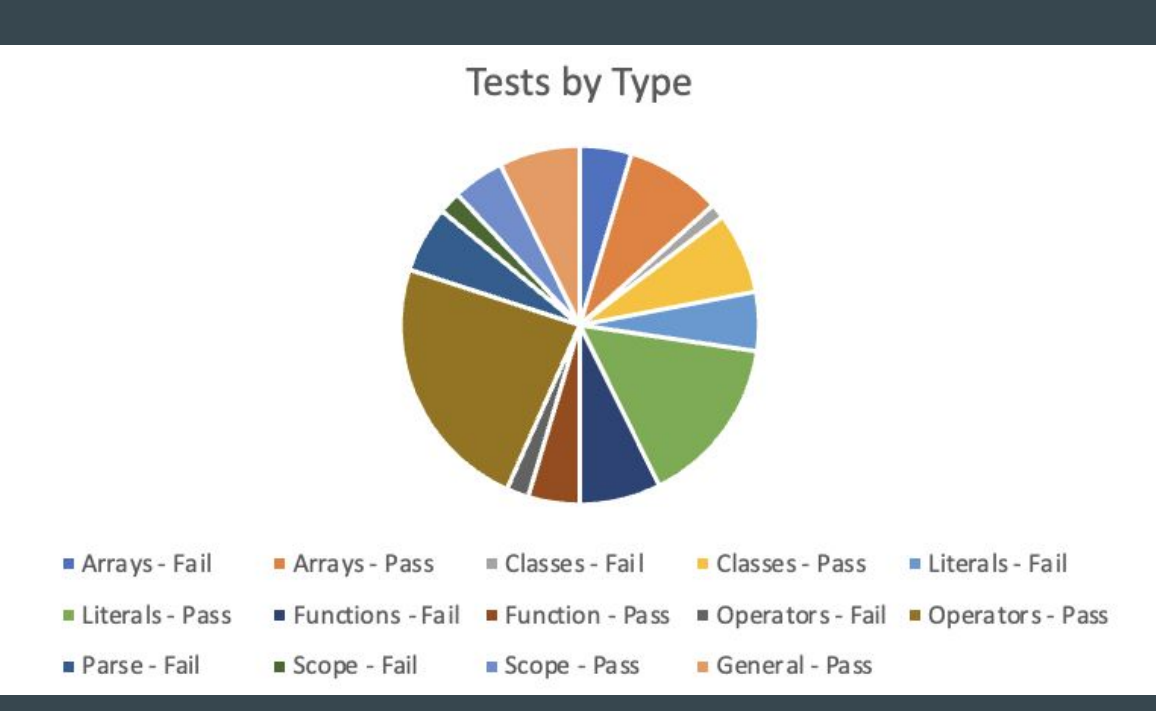

#### Enhancements: aka what's broken

- Dynamic length arrays (currently fixed length)
- Array and class interop (can't do arrays of classes)
- Classes don't have well defined semantics for assignment, move, copy, etc
- Arrays leak memory! No free, only malloc!!

#### Who did what

- Aapeli: Codegen, Classes, Scopes, Test Runner, Docker, GitHub actions
- Zhonglin: Semantic analysis and SAST, Literals, Strings
- Molly: Testing & Test Suite, Arrays (mostly support), Final Report
- Katie: Arrays, Final Report

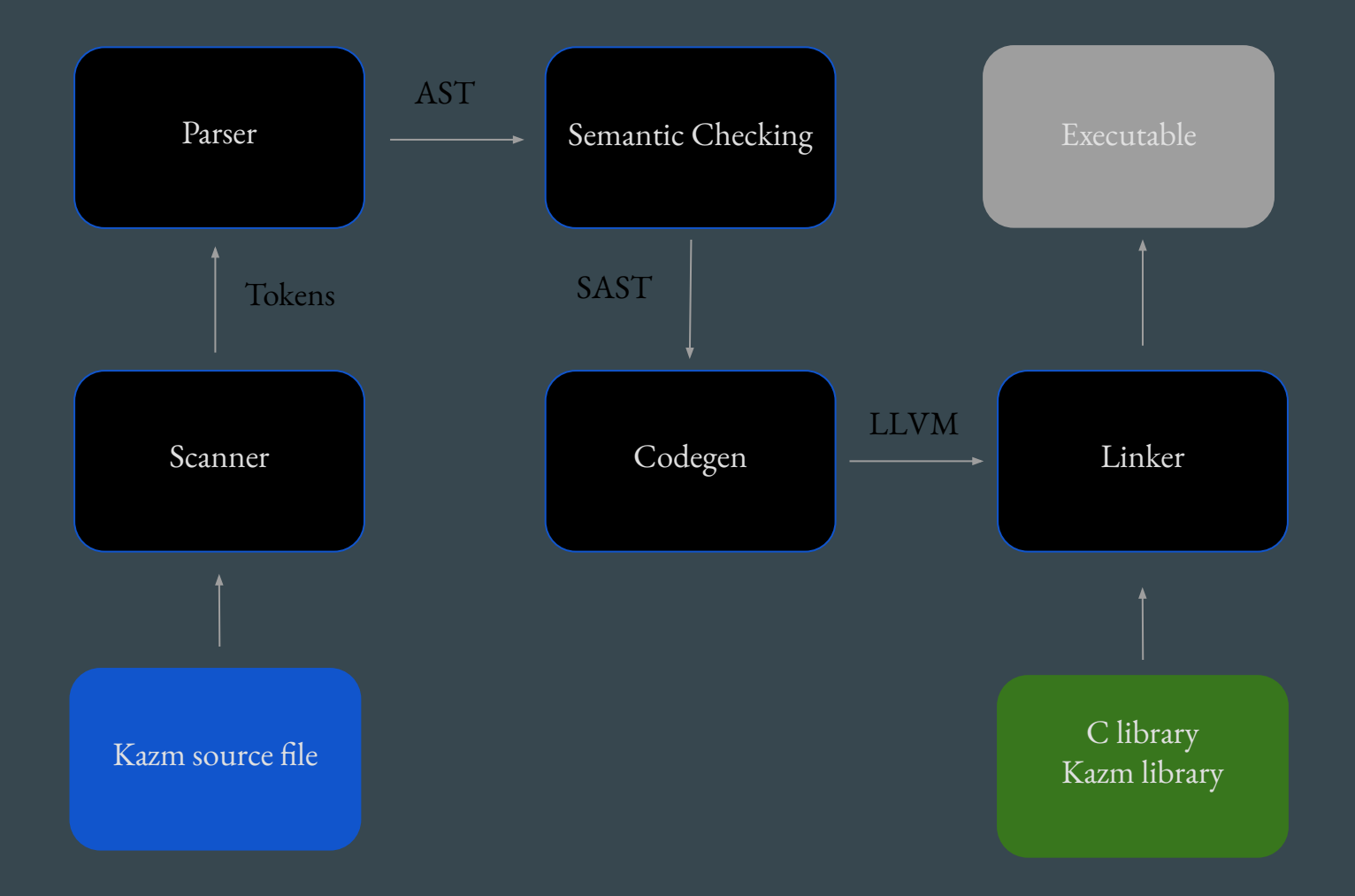